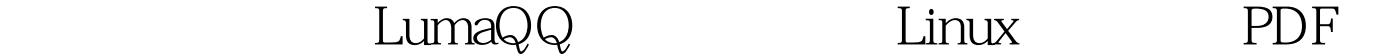

https://www.100test.com/kao\_ti2020/644/2021\_2022\_\_E5\_8D\_B3\_ E6\_97\_B6\_E9\_80\_9A\_E8\_c103\_644762.htm LumaQQ是QQ的跨 Linux MacOS Windows UNIX LumaQQ Linux LumaQQ LumaQQ luma QQ and the state of the state  $\sim$  SWT and  $QQ$ LumaQQ LumaQQ LumaQQ.LinuxSir.Org , AVA LumaQQ OpenSource Code ; in the LumaQQ LumaQQ JAVA JAVA  $\overline{J\!\!R}E$  ,  $\overline{J\!\!D}K$  $J\!\!R\mathrm{E}$  , and  $J\!\!A\mathrm{V}\mathrm{A}$ LumaQQ 1 LumaQQ.LinuxSir.Org LumaQQ 2004T 1 lumaqq\_2004t-linux\_gtk2\_x86\_no\_jre.tar.gz lumaqq\_2004t-linux\_gtk2\_x86\_no\_jre.tar.gz lumaqq\_2004tlinux\_gtk2\_x86\_no\_jre.tar.gz 2 lumaqq\_2004t\_patch\_2005.08.26.21.00.zip lumaqq\_2004t\_patch\_2005.08.26.21.00.zip 2 LumaQQ lumaqq\_2004t- linux\_gtk2\_x86\_no\_jre.tar.gz lumaqq\_2004t\_patch\_2005.08.26.21.00.zip

LumaQQ/lib OK [root@localhost sunjava]# tar zxvf lumaqq\_2004t-linux\_gtk2\_x86\_no\_jre.tar.gz [root@localhost sunjava]# unzip lumaqq\_2004t\_patch\_2005.08.26.21.00.zip [root@localhost sunjava]# cp jql-20050817231959.jar LumaQQ/lib/  $[root@local$ host sunjava $]\#$ cp lumaqq.jar LumaQQ $/$ lib/ cp: LumaQQ/lib/lumaqq.jar' ?y 3 [root@localhost] sunjava] # cd LumaQQ [root@localhost LumaQQ] # .  $\Lambda$ umaqq [root@localhost sunjava]# chmod - R 777 LumaQQ [root@localhost sunjava]# mv LumaQQ/ /opt/ [root@localhost sunjava]# ln -s /opt/LumaQQ/lumaqq  $\lambda$ usr $\lambda$ bin $\lambda$ umaqq  $\lambda$ () a control to the control of the GPRS control of the control of the GPRS Apache Linux dinux and lot in the linux and lot in the linux and lot in the set of  $100T$ est  $100T$ est  $100T$ est  $100T$ est  $100T$ est  $100T$ est  $100T$ est  $100T$ est  $100T$ est  $100T$ est  $100T$ est  $100T$ est  $100T$ est  $100T$ est  $100T$ est  $1$ www.100test.com